## 07/07/2011 19:04:33

## **Git CheatSheet**

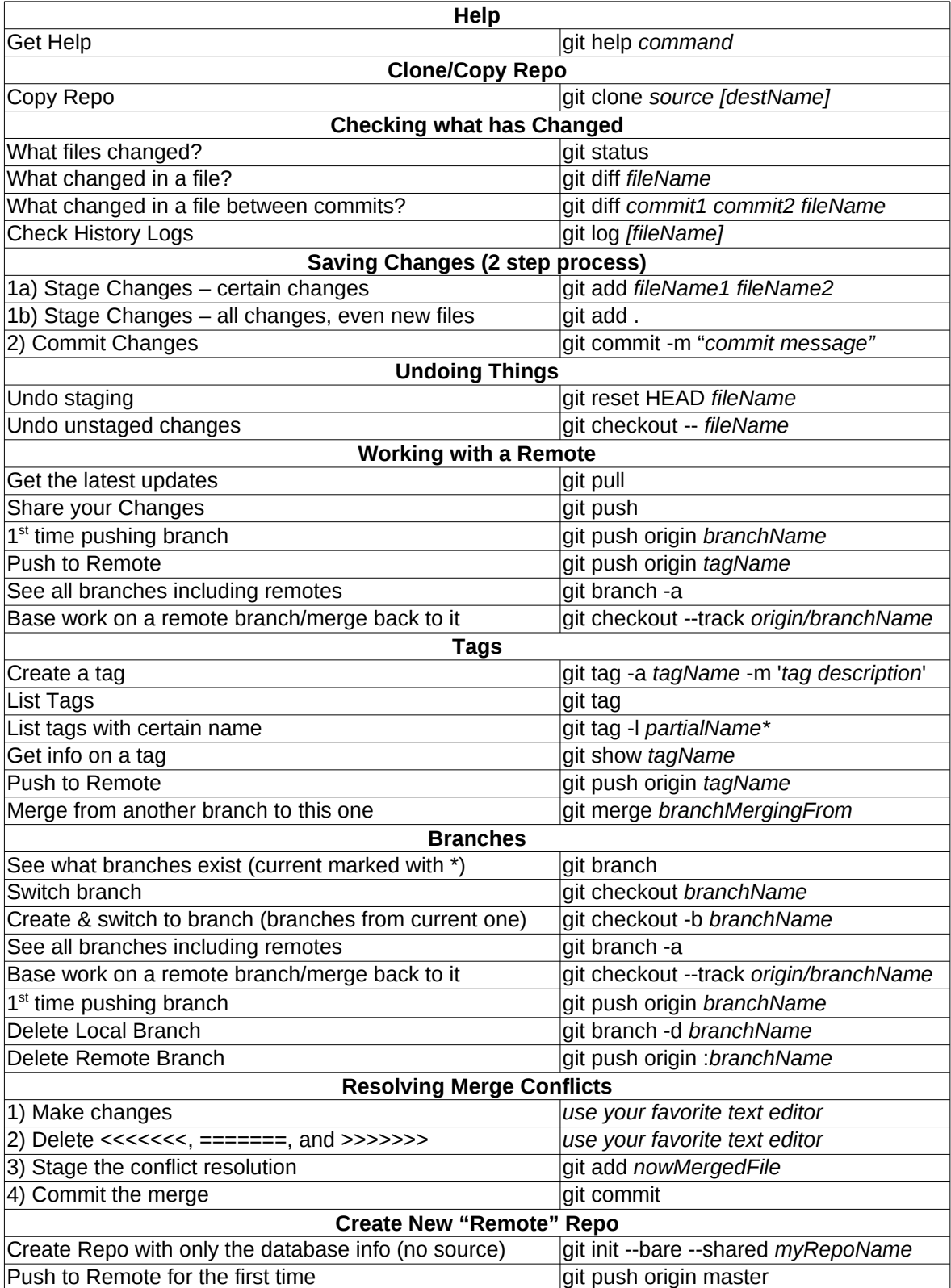